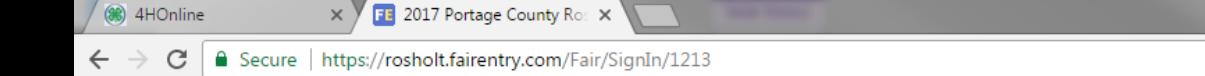

Rosholt FairEntry Guide for 4 -H Youth.

Use this guide if you are an active member of 4 -H, even if you are also a member of FFA.

## 2017 Portage County Rosholt Fair

Registration is currently Open Registration dates: 5/8/2017 - 8/1/2017 Exceptions may apply View Details

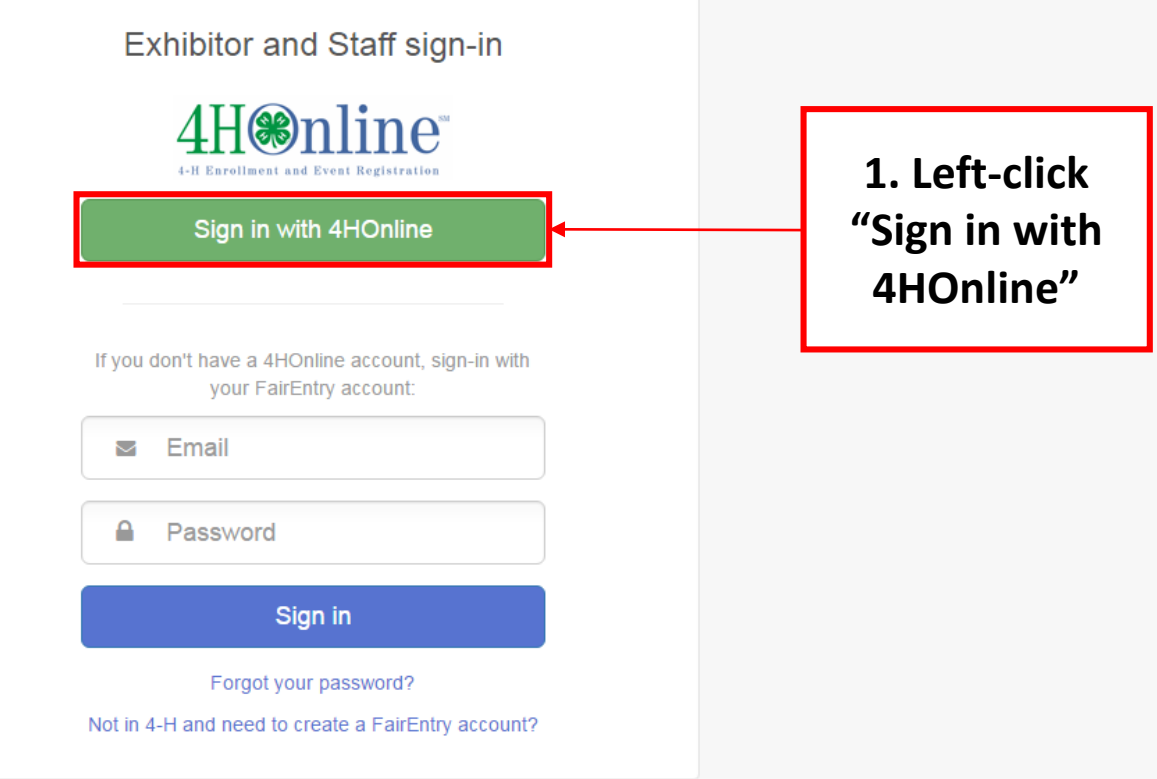

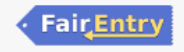

You are connected to TEXAS1-IIS-B

## 2017 Portage County Rosholt Fair

Registration is currently open Registration dates: 5/8/2017 - 9/8/2017 Exceptions may apply View Details

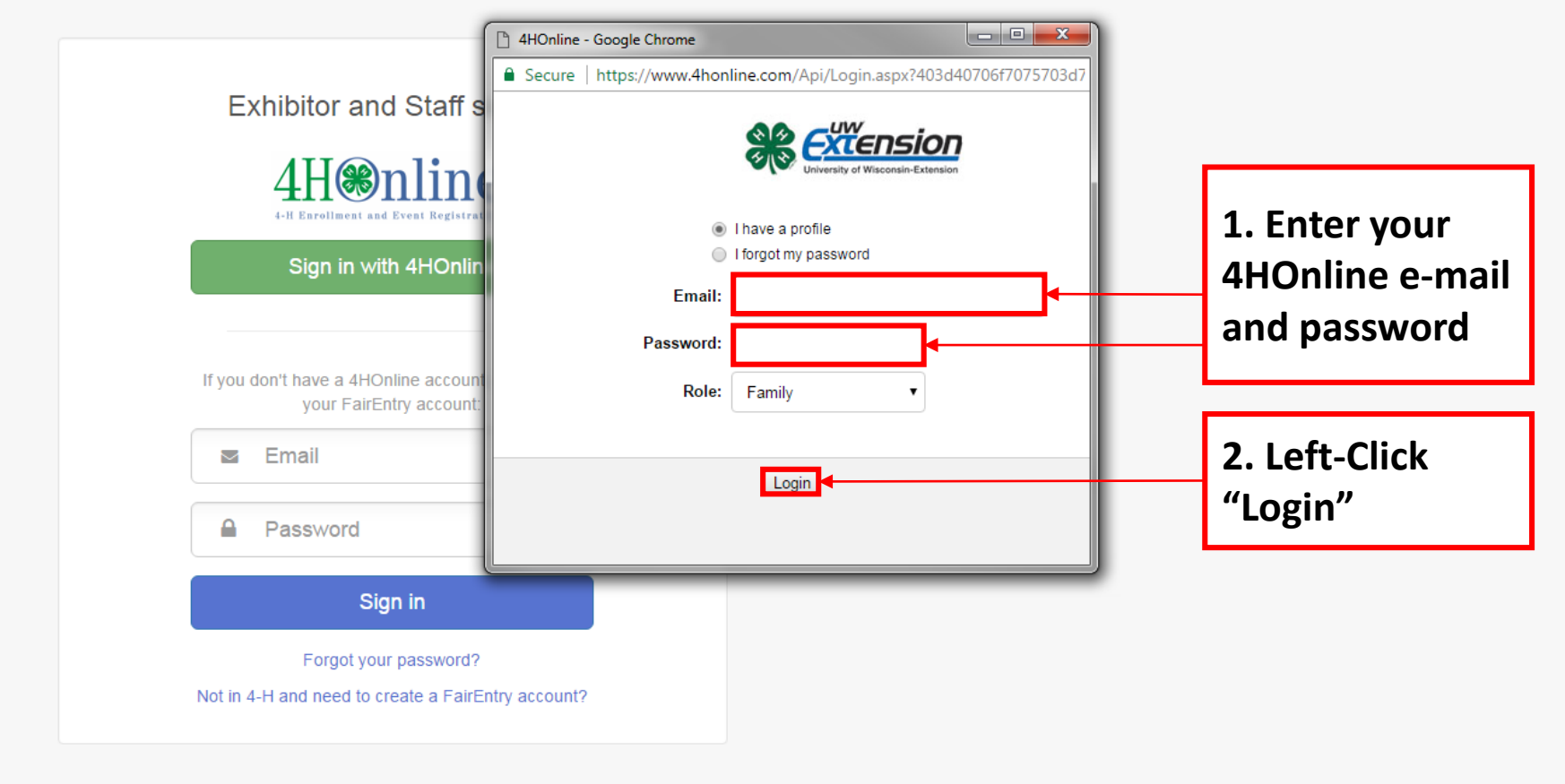

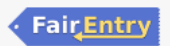

P引

 $N \frac{3}{2}$ 

 $L5LL$ 

Ai

 $|P<sub>S</sub>|$ 

w∃

 $x \equiv$ 

 $0\overline{a}$ 

Version 2017.4.20.1758

egistration - FairEnt  $\mathsf{x}\vee \Box$  Families - Entry Process f  $\mathsf{x}$ 

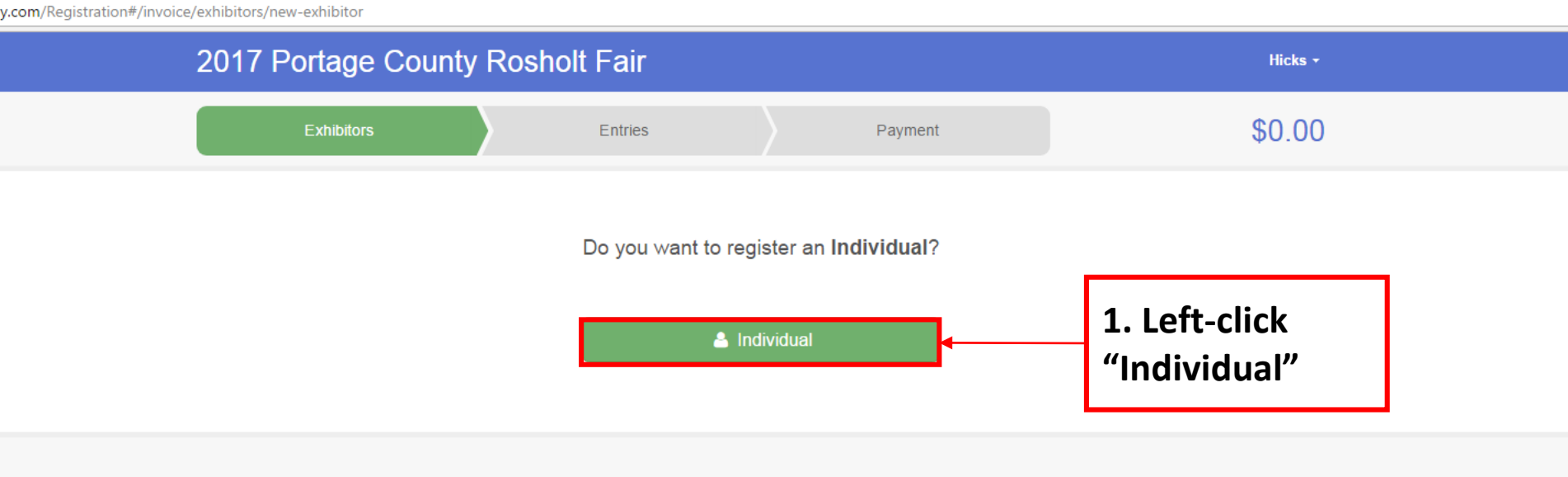

Fair Entry

© 2015 RegistrationMax

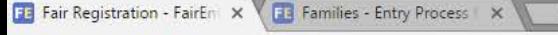

/fairentry.com/Registration#/invoice/exhibitors/new-exhibitor

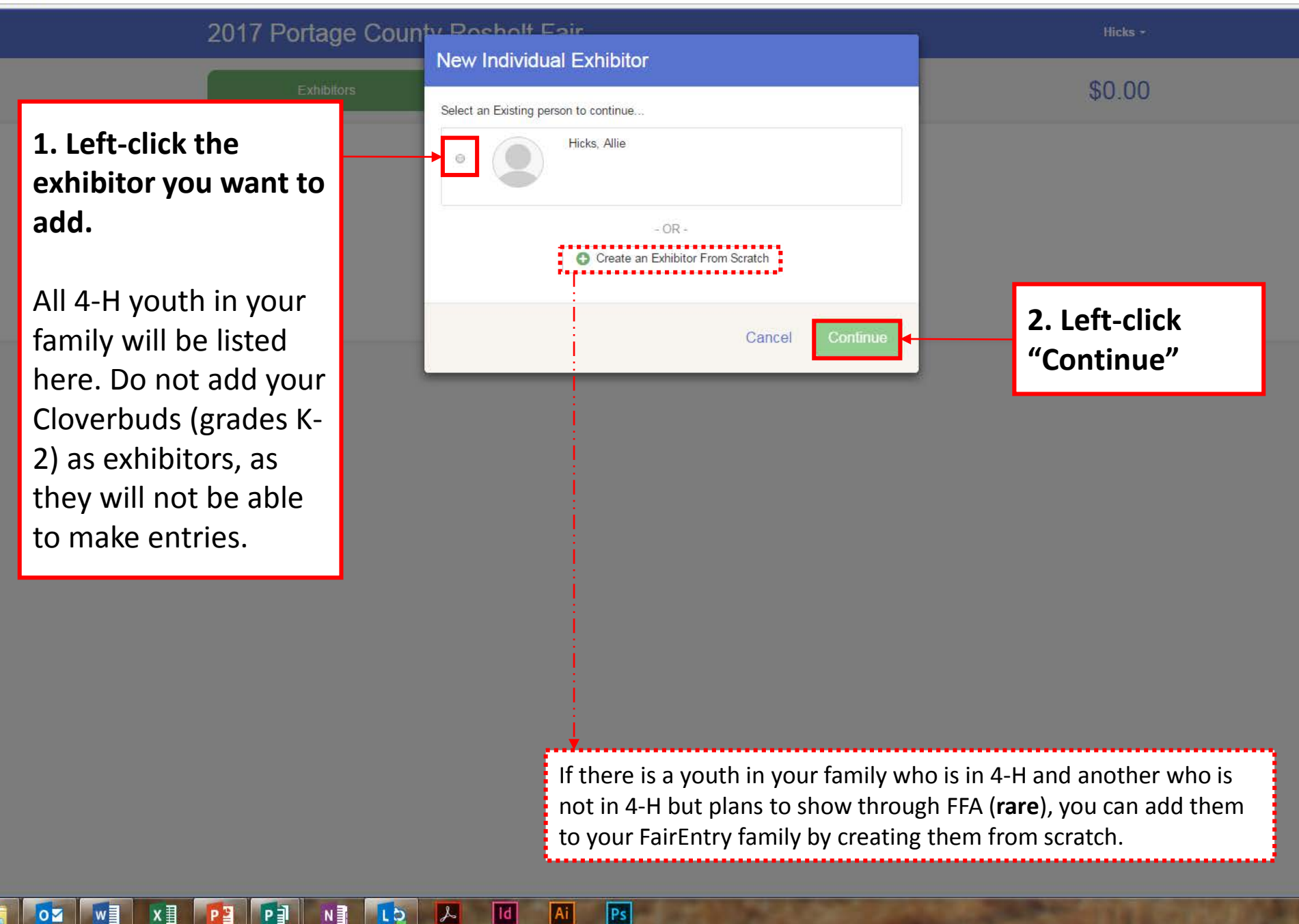

E Event Setup - FairEntry.co X **FE** Fair Registration - FairEnt X

/rosholt.fairentry.com/Registration#/invoice/exhibitors/257887/questions

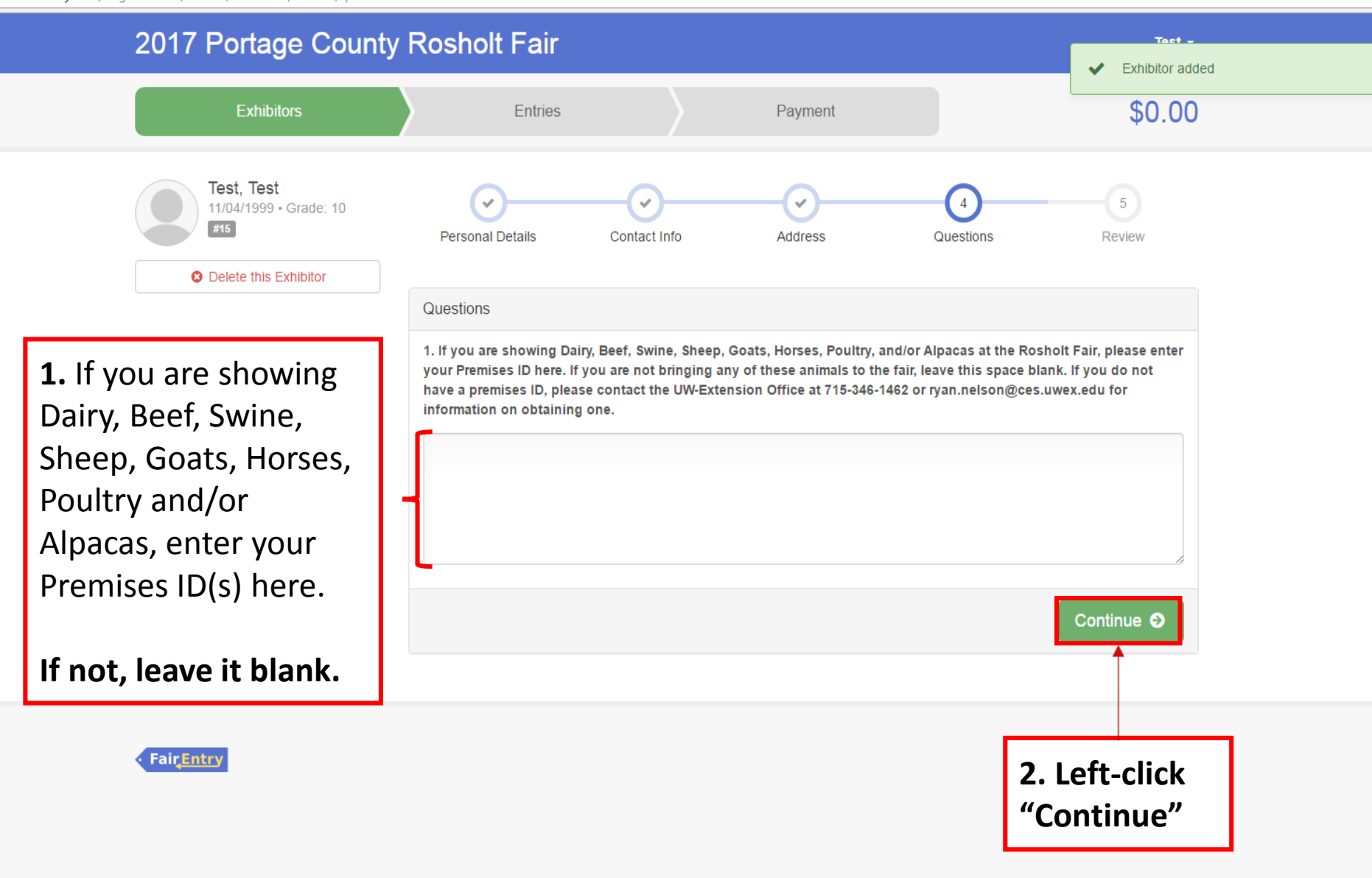

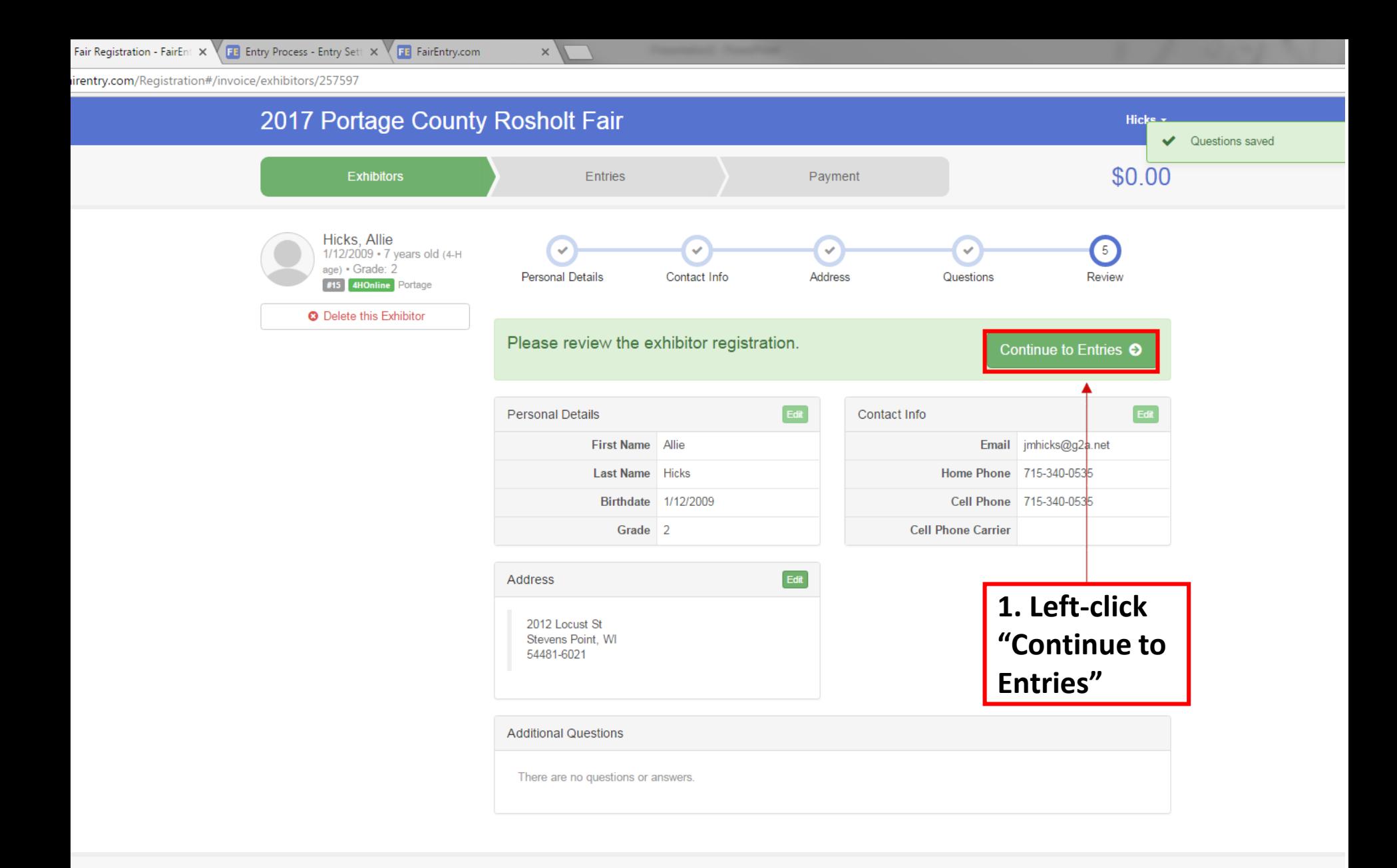

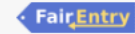

P월

 $P_1$ 

 $N \frac{3}{2}$ 

 $|L|$ 

 $\left| \mathcal{A} \right|$ 

| Id

Ai |

Ps

w∃

 $|o\overline{z}|$ 

 $x \equiv$ 

Event Setup - FairEntry.co  $\times$   $\sqrt{\phantom{0}11}$  Fair Registration - FairEnt  $\,\times\,$ 

回

 $\overline{\mathbf{A}i}$ 

 $PS$ 

 $\blacktriangleright$ 

 $N \frac{3}{2}$ 

Lb

sholt.fairentry.com/Registration#/invoice/entry/list

OZ WE XE PE PE

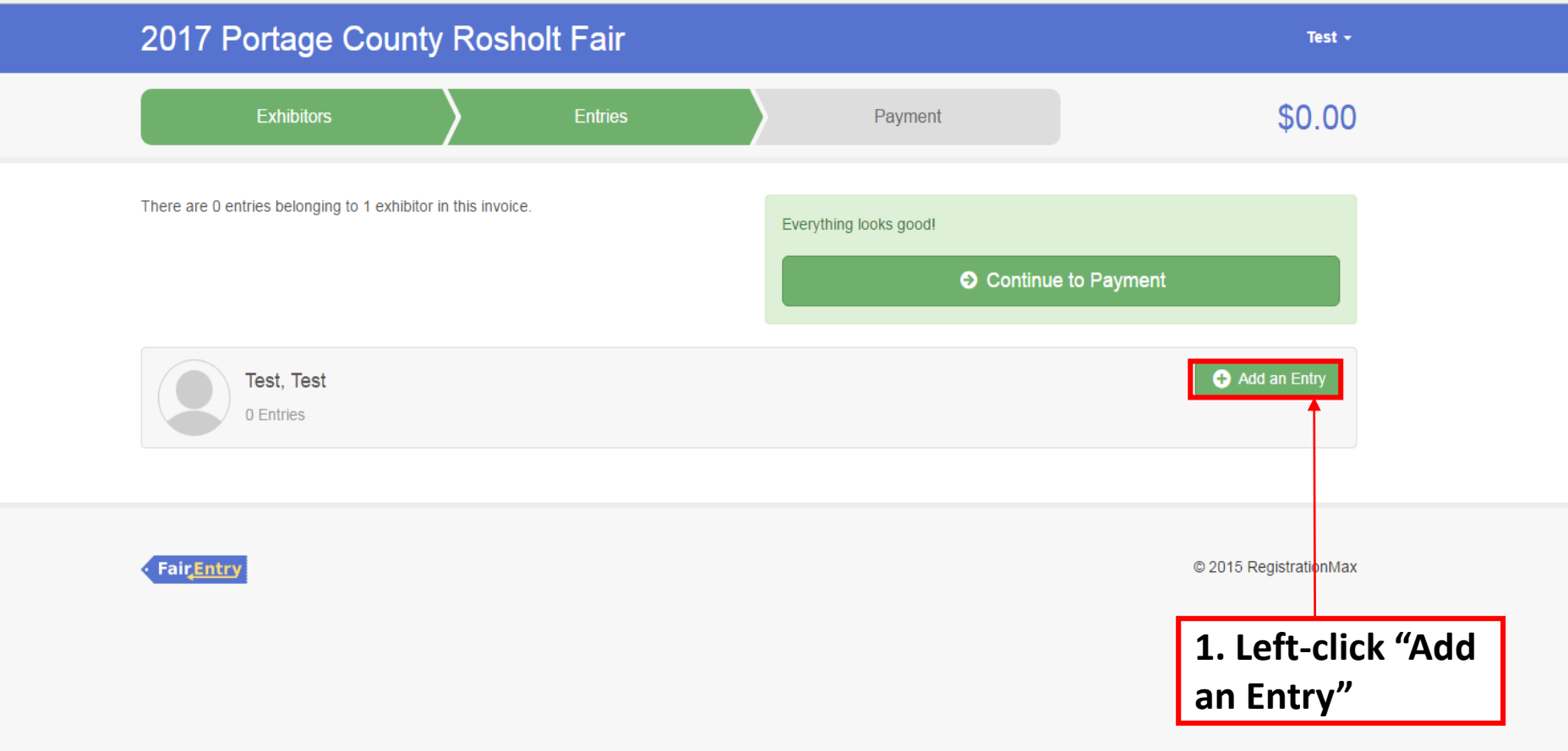

**KEN PER EXT** 

OZ WE

 $\times$ 

ttps://<mark>fairentry.com</mark>/Registration#/invoice/exhibitors/list

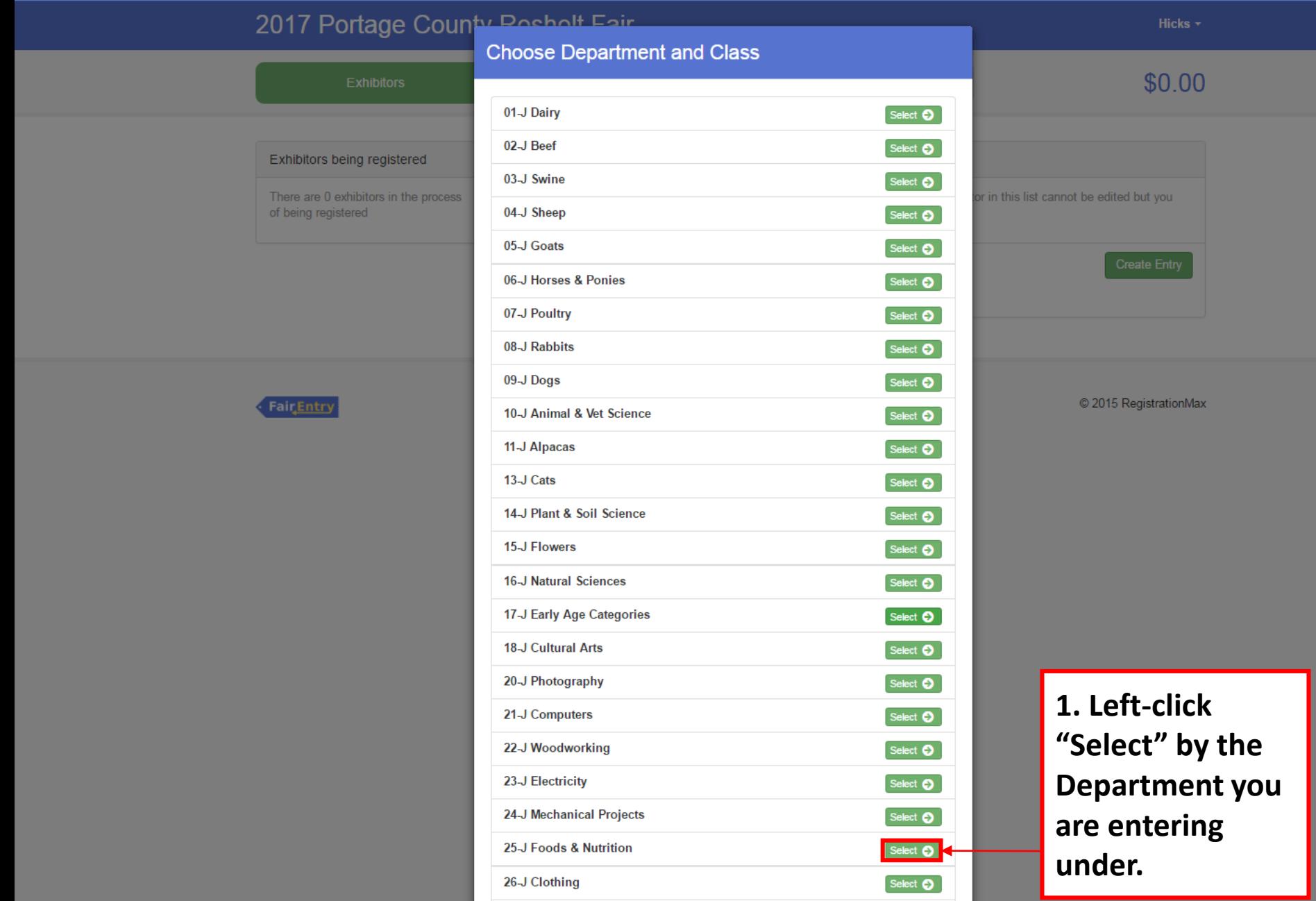

 $PS$ 

 $\boxed{Ai}$ 

 $\blacksquare$ 

 $\mathbf{z}$ 

 $L<sub>2</sub>$ 

ent Setup - FairEntry.  $\begin{array}{|c|c|c|}\n\hline\n\end{array}$  **3** Fair Registration - FairEn  $\begin{array}{|c|c|}\n\hline\n\end{array}$ 

**SJ EN** 

 $P =$ 

 $\blacksquare$ 

 $\mathbf{L}$ 

 $\boxed{\text{Ai}}$ 

 $\boxed{\mathsf{Ps}}$ 

**x** P<sub>2</sub>

OZ

 $W$ 

olt.fairentry.com/Registration#/invoice/entry/list

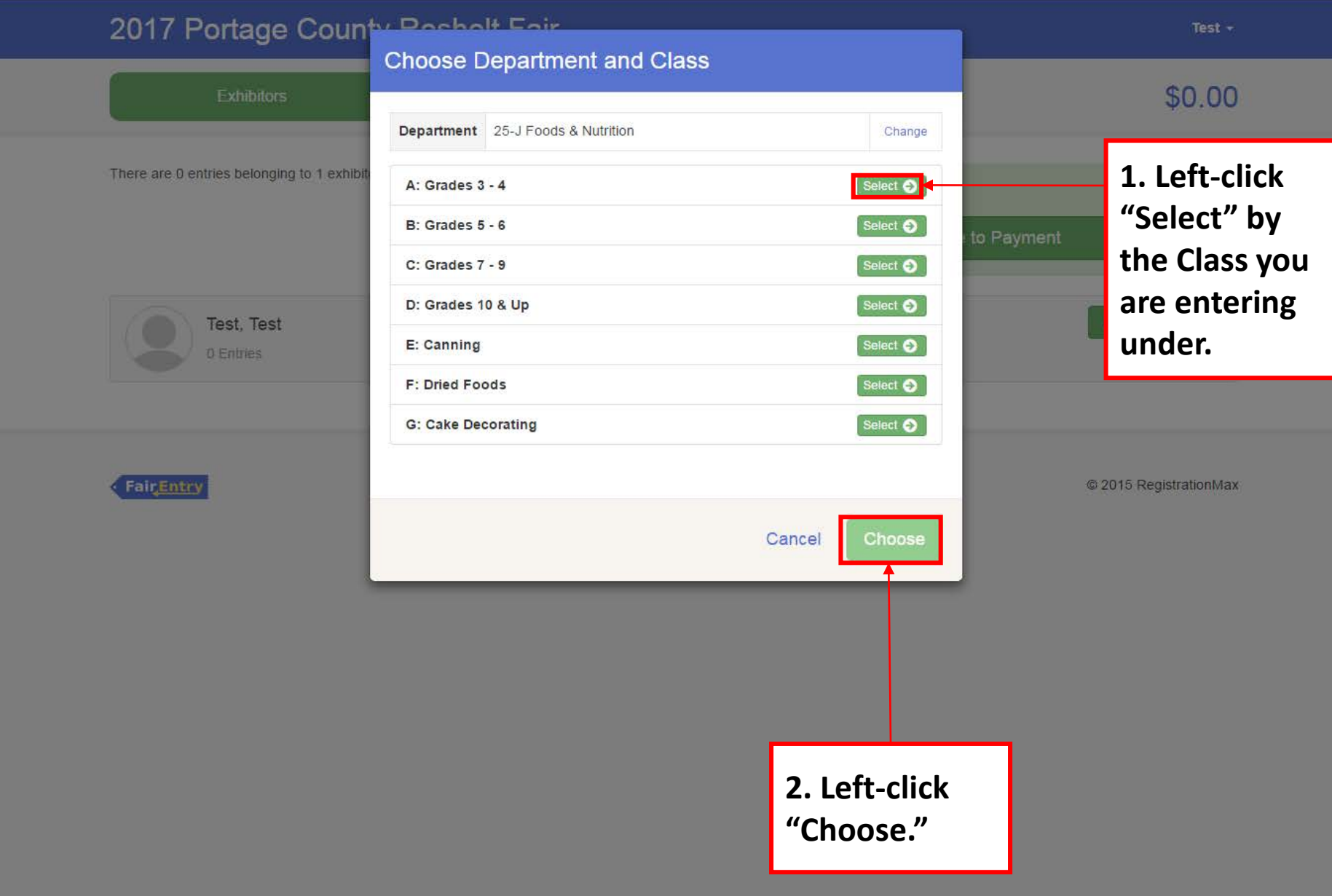

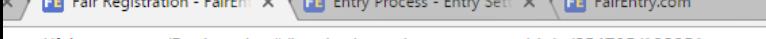

P클

 $N \frac{3}{2}$ 

 $\downarrow$ 

|Ai

L D

Pョ

 $\overline{\text{o}}$ 

 $w \equiv$ 

|x ≣

ttps://fairentry.com/Registration#/invoice/entry/new-entry-multiple/254705/132951

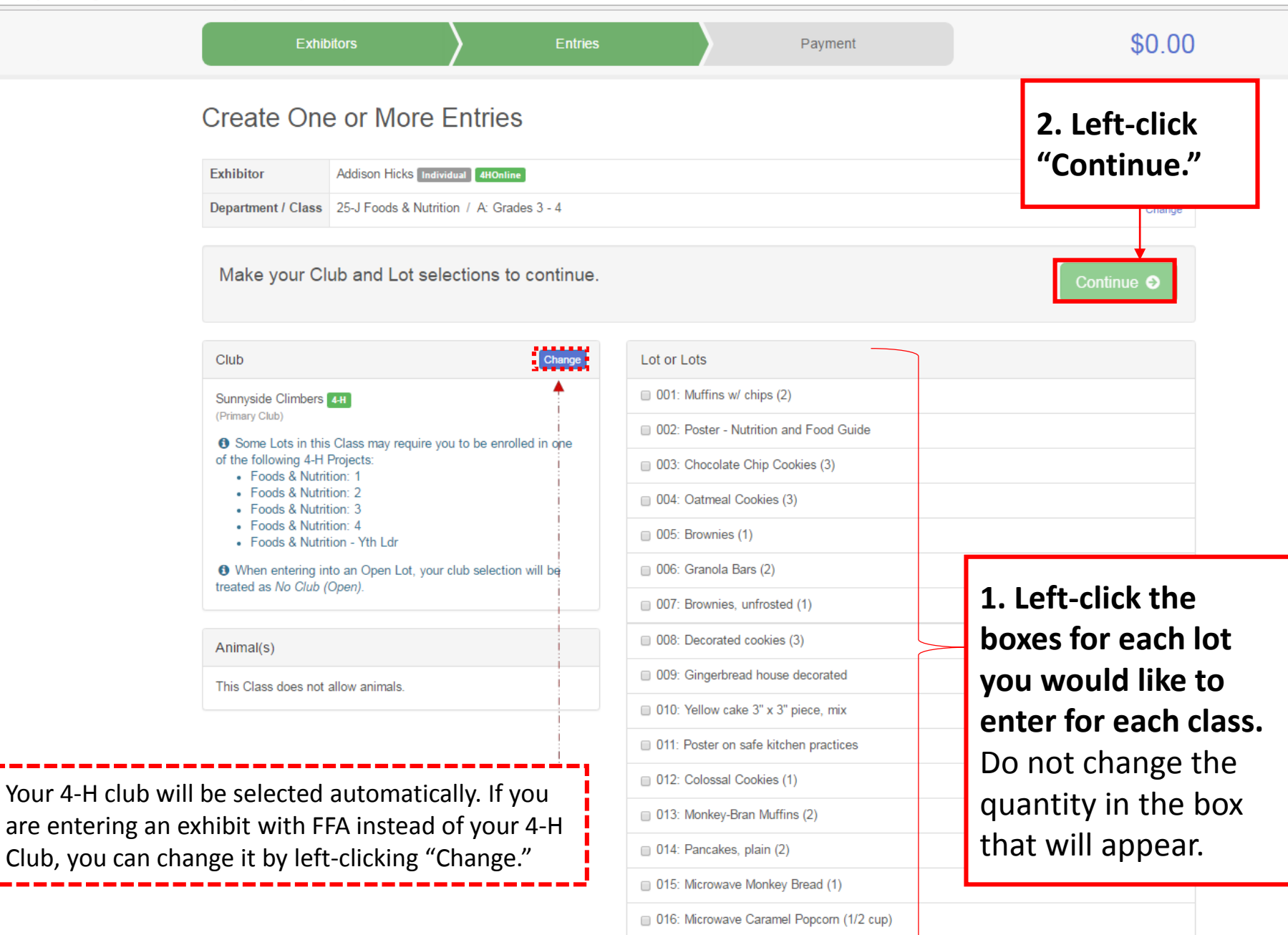

Ps

holt.fairentry.com/Registration#/invoice/entry/new-entry-multiple/258414/132951

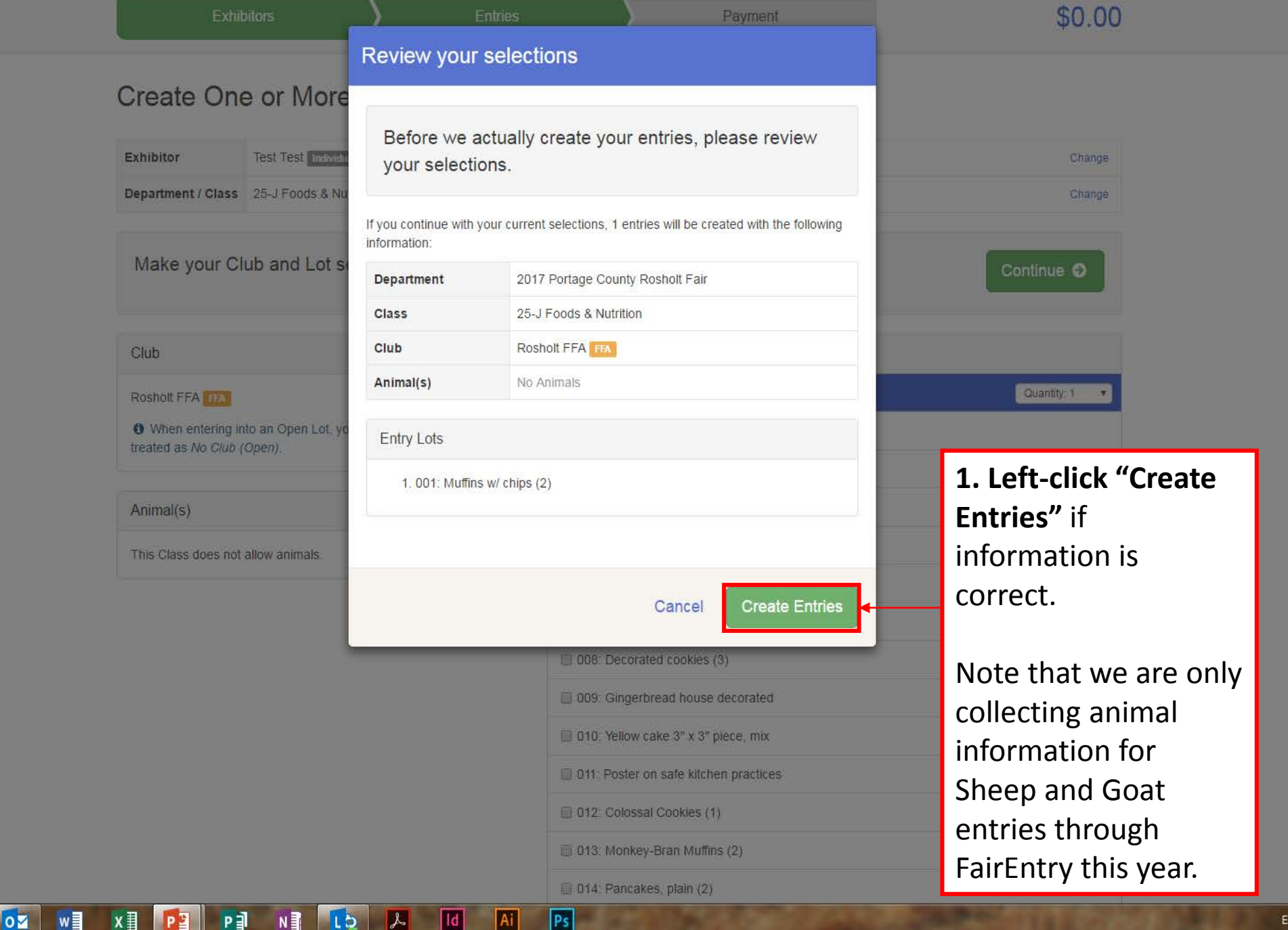

**FB** Event Setup - FairEntry.co X **FE** Fair Registration - FairEnt X ď

//rosholt.fairentry.com/Registration#/invoice/entry/list

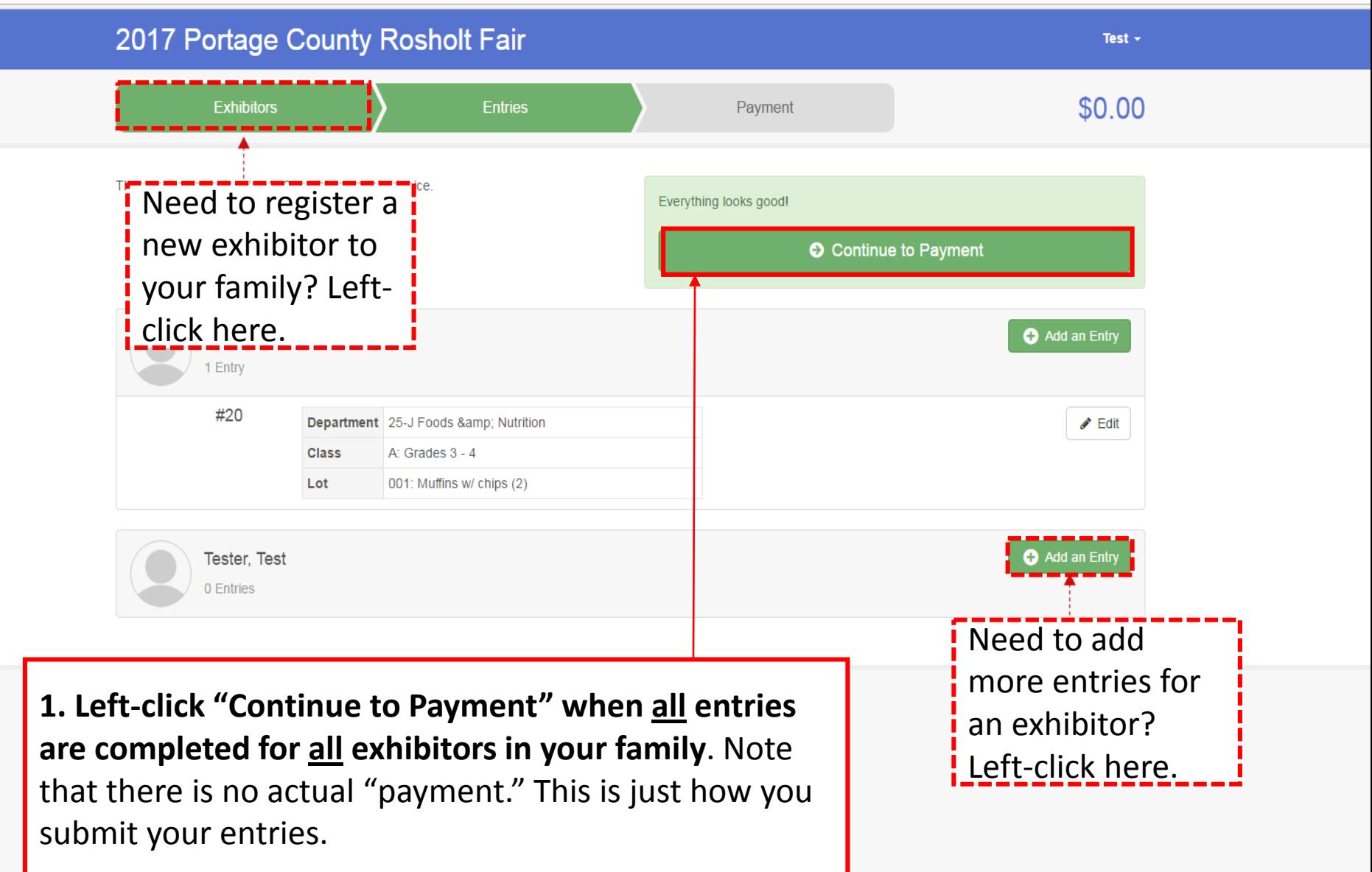

 $\mathbf{x} \times \mathbf{F}$  Event Setup - FairEntry.co  $\mathbf{x} \times \mathbf{F}$  Fair Registration - FairEnt  $\mathbf{x}$ 

https://rosholt.fairentry.com/Registration#/invoice/payment/review

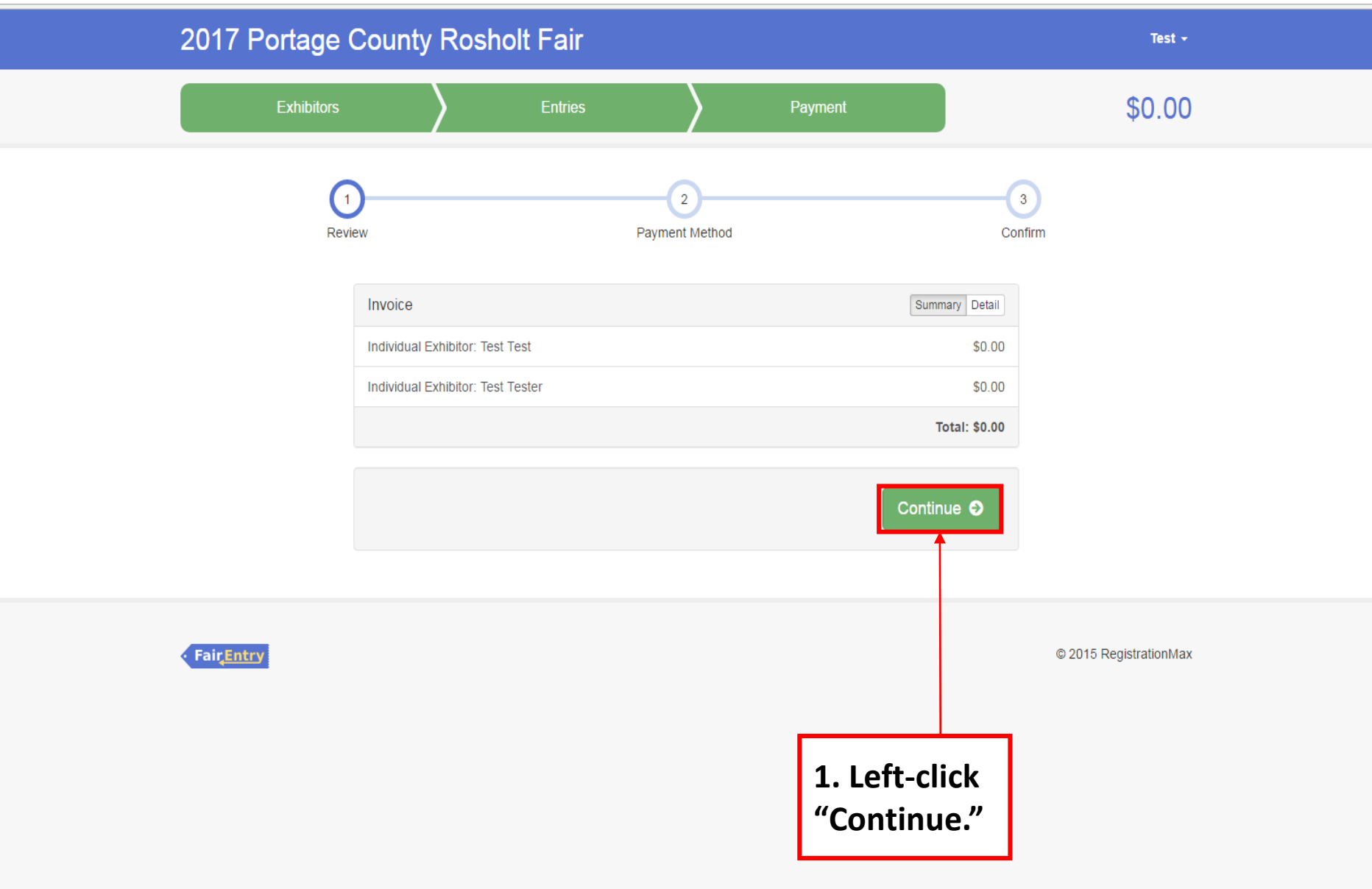

nt Setup - FairEntry.co X **FE** Fair Registration - FairEnt X

It.fairentry.com/Registration#/invoice/payment/method

w∃

 $\overline{\mathbf{o}}$ 

 $x \nvert\!\vert$ 

 $P<sub>2</sub>$ 

P∃

 $N \frac{3}{2}$ 

Lb

 $\left| \mathcal{F} \right|$ 

 $\sqrt{1d}$ 

Ai

 $|Ps|$ 

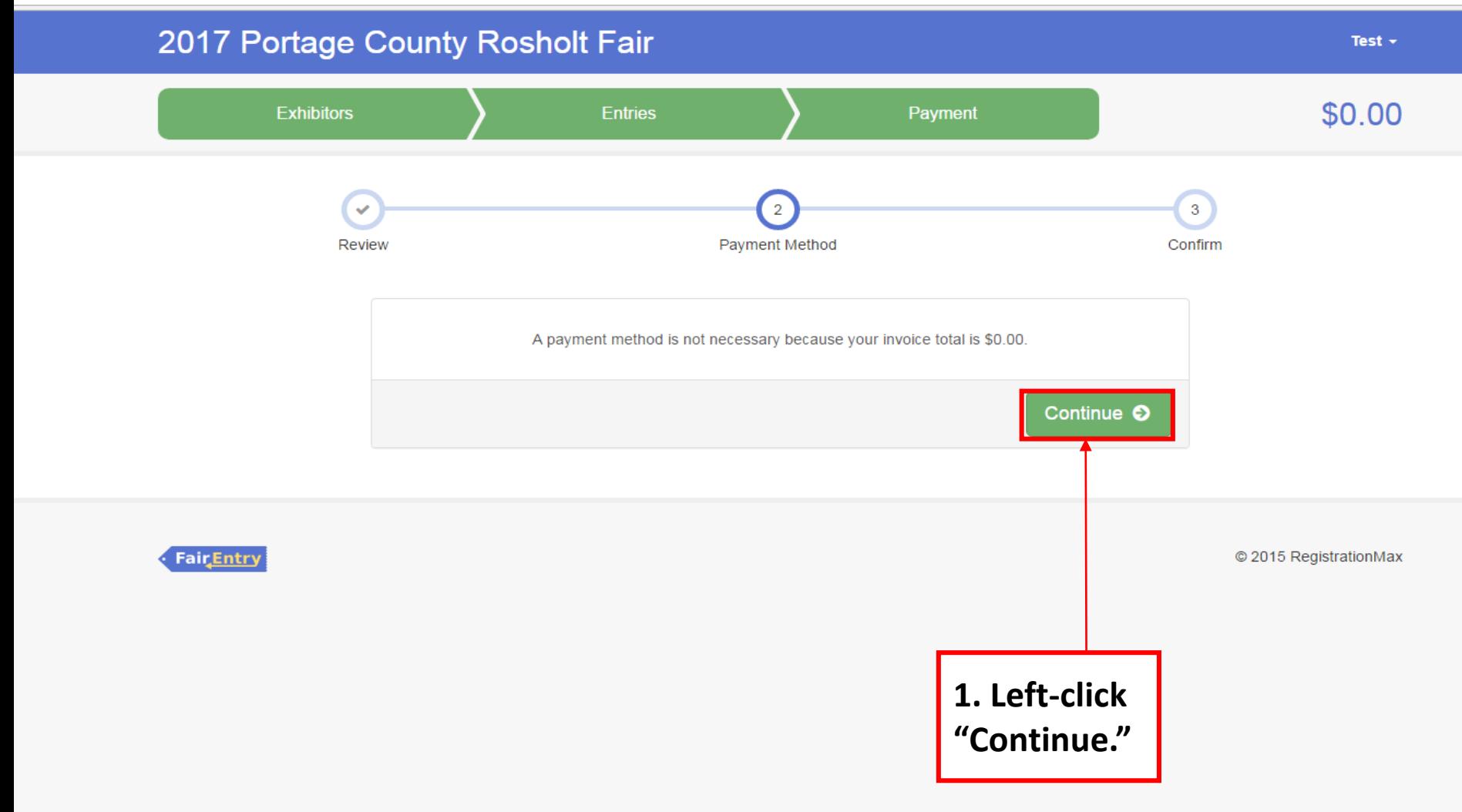

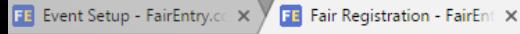

Test  $\sim$ 

//rosholt.fairentry.com/Registration#/invoice/payment/confirm

## 2017 Portage County Rosholt Fair

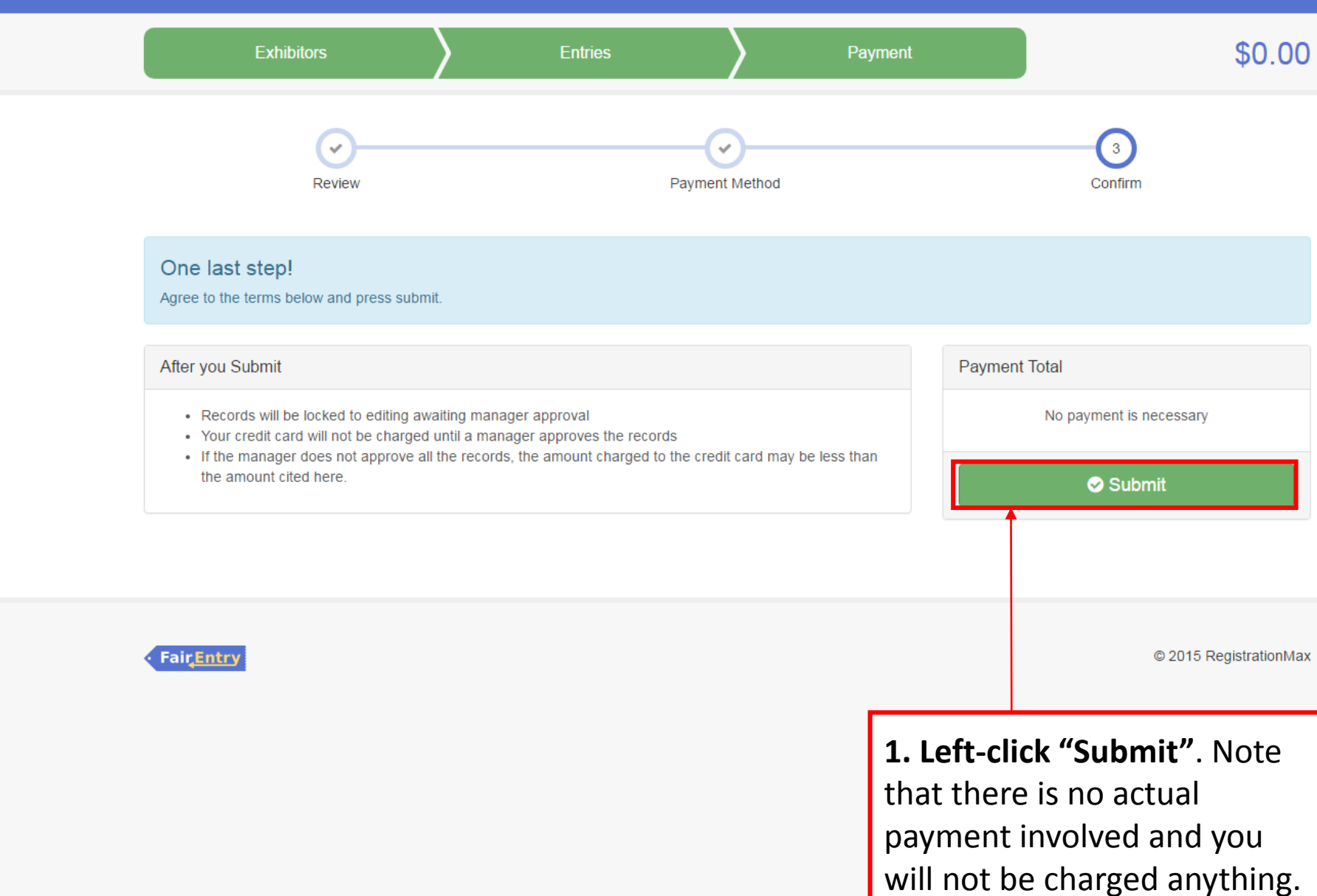